### OpenInventor

#### Chapter 7, Textures 김진홍

### What is a texture map?

• A 2D array of pixel information for a particular pattern, or texture.

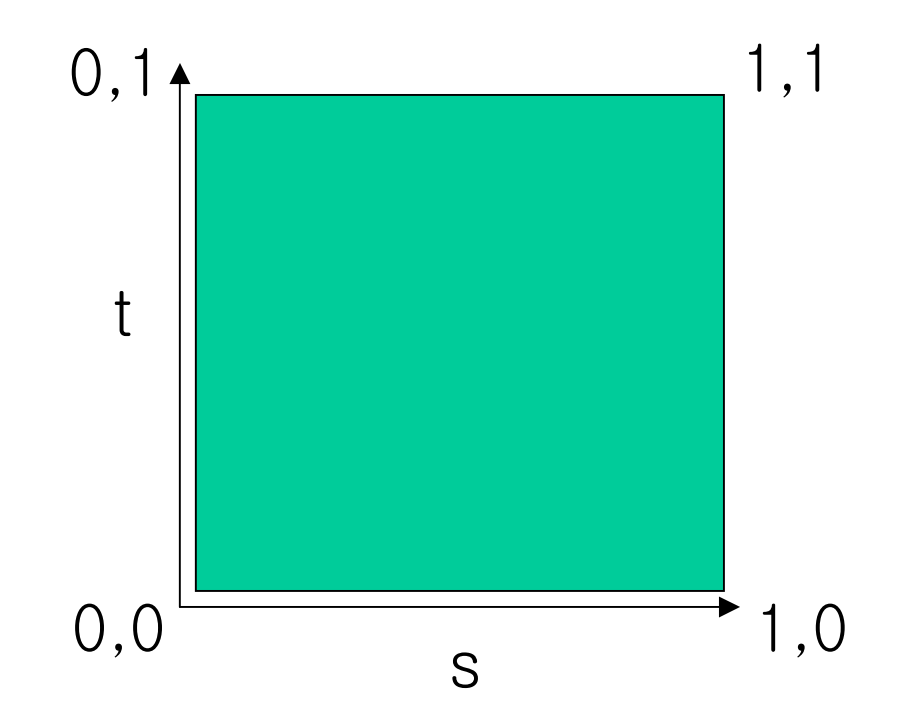

# Nodes Used for Texture Mapping

- SoTexture2
	- – specifies a 2D texture map to be used and associated parameters for texture mapping.
- SoTextureCoordinate2
	- –– explicitly defines the set of 2D texture coordinates to be used by subsequent vertex shape.
- • SoTextureCoordinateBinding
	- – specifies how the current texture coordinates are to bound to subsequent shape nodes.

# Nodes Used for Texture Mapping (cont'd)

- SoTextureCoordinatePlane
- SoTextureCoordinateEnvironment
	- – allow you to use a function to map from spatial coordinates to texture coordinates.
- SoTextureCoordinateDefault
	- – turns off any previous texture-coordinate function so that all following shapes use their default texture coordinates.
- SoTexture2Transform
	- defines a 2D transformation for the texture map.

### An Example

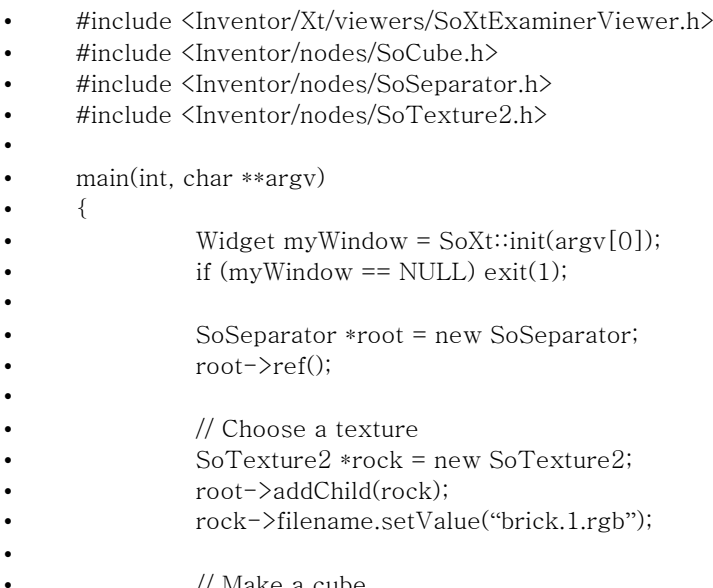

#include <In ventor/Xt/So Xt.h>

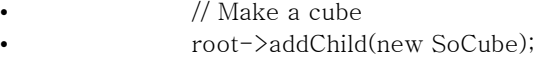

- SoXtExaminer Viewer \*myViewer <sup>=</sup> neew SoXtExaminerViewer(myWindow);
- myViewer->setSce neGraph(root);
- myViewer->setTitle("Default Texture Coords");
- myViewer->show();
- SoXt::show(m yWindow);
	- SoXt::mainLoop();
- }

•

•

•

•

•

••

•

•

## Wrapping a Texture around an Object

- •• The texture can either be repeated as many times as necessary to cover the face (or stretched to cover the face)
- • Or the last row of pixels can be repeated to cover the rest of the face (called clamping)

## How a texture affects the underlying colors

- MODULATE
	- the model can be used with any texture file. (works best on bright materials)
- DECAL
- BLEND
	- $-$  use the texture intensity to blend  $\,$ between the shaded color and a specified constant blend color.

#### Storing an Image

- you can store a texture map as an SoSFI mage and then specify the im a g e in the image field of the SoTexture2 node.
- one-component texture
- two-component texture
- •• three-component texture
- •four-component texture

# Fields of a SoTexture2 Node

- filename(SoSFName)
- •• image(SoSFImage)
- •wrapS(SoSFEnum)
- • wrapT(SoSFEnum)
	- REPEAT
	- CLAMP
- model(SoSFEnum)
	- MODULATE
	- DECAL
	- BLEND
- blendColor(SoSFColor)
	- specifies the color to blend when using the BLEND texture model.

# Using the default texture mapping

- •SoSphere
- SoCube
- •SoCyl inder
- SoCone
- SoNurbsSurface
- SoText3

## Specifying Texture Coordinates Explicitly

- •...
- •SoTexture2 \*brick = new SoTexture2;
- •root->addChild(brick);
- •bric k->filename.setValue("brick.1.rgb");
- •
- •SoCoordinate3 \*coord=new SoCoordinate3;
- •root->poi nt.set1Value(0, SbVec3f(-3, -3, 0));
- •• root->point.set1Value(1, SbVec3f(3, -3, 0));
- •• root->point.set1Value(2, SbVec3f(3, 3, 0));
- •root->poi nt.set1Value(3, SbVec3f(-3, 3, 0));
- •
- •SoNormal \*normal = new SoNor mal;
- •root->addChild(normal);
- •normal->vector.set1Value(0, SbVec3f(0,0,1));
- •
- •SoTextureCoordinate2 \*texCoord=new SoTextureCoordinate2;
- •root->addChild(te xCoord);
- •texCoord->point.set1Value(0, SbVec2f(0, 0));
- •texCoord->point.set1Value(1, SbVec2f(1, 0));
- •texCoord->point.set1Value(2, SbVec2f(1, 1));
- •texCoord->point.set1Value(3, SbVec2f(0, 1));
- •...

## SoTextureCoordinateEnviro nment

- • subsequent object should reflect their environment.
- •• environment maps are accurate only if the camera does not move relative to the environment being reflected.